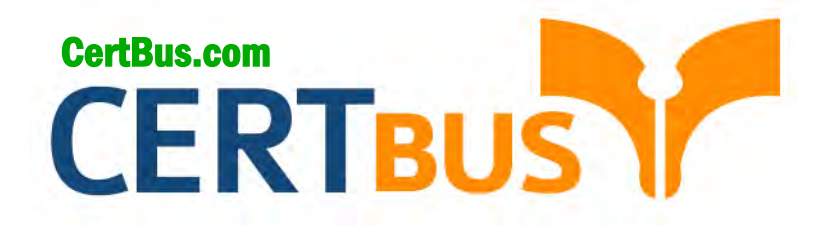

# **1Z0-067 Q&As** Upgrade Oracle9i/10g/11g OCA OR OCP to Oracle Database 12c OCP

## **Pass** Oracle 1Z0-067 **Exam with 100% Guarantee**

Free Download Real Questions & Answers **PDF** and **VCE** file from:

**http://www.CertBus.com/1Z0-067.html** 

100% Passing Guarantee 100% Money Back Assurance

Following Questions and Answers are all new published by Oracle Official Exam Center

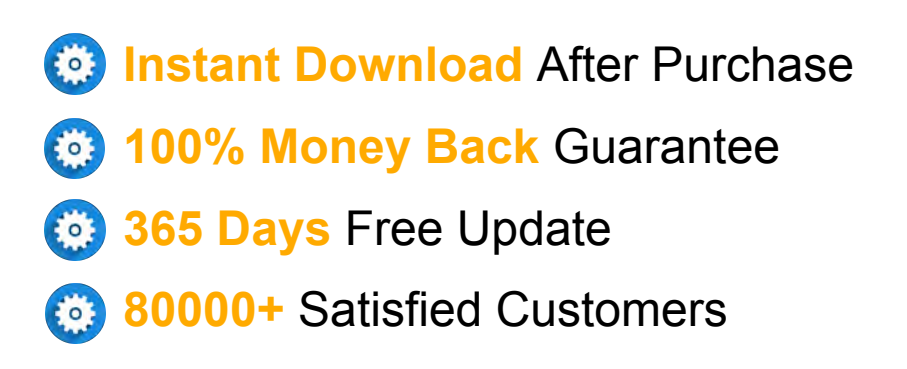

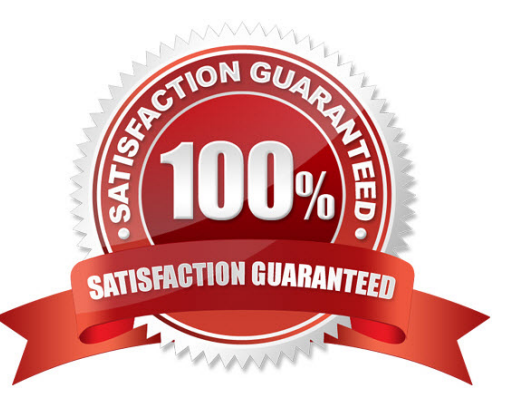

**Vendor:** Oracle

**Exam Code:** 1Z0-067

**Exam Name:** Upgrade Oracle9i/10g/11g OCA OR OCP to Oracle Database 12c OCP

**Q&As:** Demo

#### **QUESTION 1**

In your multitenant container database (CDB) that contains pluggable databases (PDBs), the hr user executes the following commands to create and grant privileges on a procedure:

CREATEORREPLACEPROCEDUREcreate\_test\_v(v\_emp\_idNUMBER,v\_enameVARCHAR2, v\_SALARYNUMBER,v\_dept\_idNUMBER) BEGIN INSERT INTO hr.test VALUES (v\_emp\_id, v\_ename, v salary, v\_dept\_id); END; /

GRANT EXECUTE ON CREATE\_TEST TO John, jim, smith, king;

How can you prevent users having the execute privilege on the create\_test\_v procedure from inserting values into tables on which they do not have any privileges?

- A. Create the create test procedure with definer's rights.
- B. Grant the execute privilege to users with grant option on the create\_test procedure.
- C. Create the create\_test procedure with invoker's rights.
- D. Create the create test procedure as part of a package and grant users the execute privilege on the package.

#### **Correct Answer:** C

#### **QUESTION 2**

You must unload data from the orders, order items, and products database tables to four files using the External Tables.

CREATE TABLE orders\_ext (order\_id, order\_date, product\_id, product\_name,quantity) ORGANIZATION EXTERNAL ( TYPE ORACLE\_DATAPUMP DEFAULT DIRECTORY ext.dir LOCATION (`ordersl.dmp','orders2.dmp','orders3.dmp','lorders4.dmp') ) PARALLEL AS SELECT o.order\_id,o.order\_date,p.product\_id,p.product\_name,i.quantity FROM orders o,productsp,order\_itemsi WHERE o.orderjd = i.order\_id and i.product\_id = p.product\_id;

You execute the command shown in the Exhibit, but only two files are created. Which parameter must be changed so that four files are created?

- A. TYPE
- B. LOCATION
- C. PARALLEL
- D. DEFAULT DIRECTORY
- E. ORGANIZATION EXTERNAL

#### **Correct Answer:** A

#### **QUESTION 3**

Users report this error message when inserting rows into the orders table:

#### ERROR atline1:

ORA-01654f:unable to extend index USERS.ORDERS\_IND by 8in tablespace INDEXES

You determine that the indexes tablespace is out of space and there is no free space on the filesystem used by the Oracle database.

Which two must you do to fix this problem without affecting currently executing queries?

- A. drop and re-create the index
- B. coalesce the orders,,ind index
- C. coalesce the indexes tablespace
- D. perform an on line table rebuild using dbns\_redefir.ition.
- E. rebuild the index online moving it to another tablespace that has enough free space for the index

#### **Correct Answer:** AC

#### **QUESTION 4**

You created a tablespace with this statement:

CREATE BIGFILE TABLESPACE adtbs DATAFILE '/proddb/data/adtbs.dbf' SIZE 10G;

The tablespace is nearly full and you need to avoid any out of space errors for the load of a 5 gig table.

Which two alter statements will achieve this?

- A. ALTER TA3LESPACE adtbs RESI2E 20G;
- B. ALTER TA3LESPACE adtbs ADD DATAFILE;
- C. ALTER TABLESPACE adtbs AUTOEXTEND ON;
- D. ALTER TA3LESPACE adtbs ADD DATAFILE '/proddb/data/adtbsl.dbf' SIZE 1QG;
- E. ALTER TA3LESPACE adtbs MODIFY DATAFILE '/proddb/data/adtbs.dbf AUTOEXTEND ON;

#### **Correct Answer:** AB

#### **QUESTION 5**

Which two statements are true regarding the Oracle Data Pump export and import operations?

- A. You cannot export data from a remote database.
- B. You can rename tables during import.
- C. You can overwrite existing dump files during export.
- D. You can compress data but not metadata during export.

#### **Correct Answer:** AB

#### **QUESTION 6**

You have installed two 64G flash devices to support the Database Smart Flash Cache feature on your database server that is running on Oracle Linux.

You have set the db\_smart\_flash\_file parameter:

DB\_FLASH\_CACHE\_FILE= ` /dev/f lash\_device\_1`,` /dev/f lash\_device\_2`

How should the D3\_flash\_cache\_size be configured to use both devices?

- A. Set DB\_FLASH\_CACHE\_SIZE=64G.
- B. Set D3\_FLASH\_CACHE\_SIZE=64G, 64G.
- C. Set D3\_FLASK\_CACKE\_SI2E=i28G.
- D. db\_flash\_cache\_SI2E is automatically configured by the instance at startup.

#### **Correct Answer:** B

#### **QUESTION 7**

You are required to migrate your 11.2.0.3 database to an Oracle 12c database.

Examine the list of steps that might be used to accomplish this task: 1.Place all user-defined tablespaces in read-only mode on the source database. 2.Use the RMAN convert

**---------------------------------------------------------------------------------------------------- Get 100% Latest & Actual 1Z0-067 Exam's Question and Answers from CertBus. http://www.CertBus.com/1Z0-067.html**

command to convert data files to the target platform's endian format, if required. 3.Perform a full transportable export on the source database with the parameters VERSI0N=I2, TRANSPORTABLE=ALWAYS, and FULL=Y.

4. Transport the data files for all the user-defined tablespaces.

5. Transport the export dump file to the target database.

6. Perform an import on the target database by using the full, network link, and transportable datafiles parameters.

7. Perform an import on the target database by using the full and transportable datafiles parameters.

Identify the required steps in the correct order.

- A. 1, 3, 5, 4, 2, and 6
- B. 1, 2, 4, 6, 5, 3, and 7
- C. 1, 2,4, and 7
- D. 2, 4, 5, 6, and 7

#### **Correct Answer:** A

#### **QUESTION 8**

Your multitenant container database (CDB) cdb1 that is running in archivelog mode contains two pluggable databases (PDBs), pdb2\_1 and pdb2\_2. RMAN is connected to the target database pdb2\_1.

Examine the command executed to back up pdb2\_1:

RMAN> BACKUP DATABASE PLUS ARCHIVELOG;

Which statement is true about the execution of this command?

- A. It fails because archive log files cannot be backed up using a connection to a PDB.
- B. It succeeds but only the data files belonging to the pdb2\_i pluggable database are backed up.
- C. It succeeds and all data files belonging to PD32 i are backed up along with the archive log files.
- D. It fails because the pluggable clause is missing.

#### **Correct Answer:** C

#### **QUESTION 9**

View the Exhibit showing steps to create a database resource manager plan.

SQL>executedbms\_resource\_manager.create\_pendingarea();

PL/SQLproceduresuccessfully completed.

3QL>execdbms\_resource\_manager,create\_consumergroup

(consumer\_group=>'OLTP,,comment=>,onlineuser')

PL/SQLproceduresuccessfullycompleted.

SQL>execdbras\_resource\_raanager.create\_plan(plan=>'PRIU3ER3',comment=>'dssprio'); SQL>exec Dbms\_resource\_manager.create\_plan\_directive(plan=>'PRIU3ER3',group\_or\_subplan=>'OLTP ',comraent=>'onlinegrp'CPU\_Pl=>60);

PL/3QLproceduresuccessfullycompleted.

After execting the steps in the exhibit you execute this procedure, which results in an error:

SQL> EXECUTEdbms\_resource\_manager. validate\_pending\_area ();

What is the reason for the error?

- A. The pending area is automatically submitted when creating plan directives.
- B. The procedure must be executed before creating any plan directive.
- C. The sys\_group group is not included in the resource plan.
- D. The other\_groups group is not included in the resource plan.
- E. Pending areas can not be validated until submitted.

#### **Correct Answer:** B

**---------------------------------------------------------------------------------------------------- Get 100% Latest & Actual 1Z0-067 Exam's Question and Answers from CertBus.**

#### **http://www.CertBus.com/1Z0-067.html**

#### **QUESTION 10**

Your database is running in noarchivelog mode. One of the data files belonging to the system tablespace is corrupted. You notice that all online redo logs have been overwritten since the last backup.

Which method would you use to recover the data file?

- A. Shut down the instance if not already shut down, restore all data files belonging to the system tablespace from the last backup, and restart the instance.
- B. Shut down the instance if not already shut down, restore the corrupted data file belonging to the system tablespace from the last backup, and restart the instance.
- C. Shut down the instance if not already shut down, restore all data files for the entire database from the last backup, and restart the instance.
- D. Mount the database, restore all data files belonging to the system tablespace from the last backup, and open the database.

#### **Correct Answer:** C

#### **QUESTION 11**

You execute the RMAN commands:

RMAN> BACKUP VALIDATE DATABASE; RMAN> RECOVER CORRUPTION LIST;

Which task is performed by these commands?

- A. Corrupted blocks, if any, are repaired in the backup created.
- B. Only those data files that have corrupted blocks are backed up.
- C. Corrupted blocks in the data files are checked and repaired before performing the database backup.
- D. The database is checked for physically corrupt blocks and any corrupted blocks are repaired.

#### **Correct Answer:** C

#### **QUESTION 12**

You are connected to a pluggable database (PDB) as a common user with the sysdba privilege. The PDB is open and you issue the shutdown immediate command.

What is the outcome?

- A. The PDB is closed.
- B. The PDB is placed in mount state.
- C. The command executes only if the common user is granted the set container privilege for the PDB.
- D. The command results in an error because the PDB can be shut down only by a local user.

#### **Correct Answer:** A

#### **QUESTION 13**

Which three statements are true about the SQL\*Loader utility?

- A. It can be used to load data from multiple external files into multiple tables.
- B. It can be used to extract and reorganize data from external files, and then load it into a table.
- C. It can be used to load data from external files using direct path only.
- D. It can be used to create tables using data that is stored in external files.
- E. It can be used to generate unique sequential values in specified columns while loading data.

#### **Correct Answer:** AE

#### **QUESTION 14**

While performing database backup to tape via the media manager interface, you notice that tape

streaming is not happening because RMAN is not sending data blocks fast enough to the tape drive.

Which two actions would you take for tape streaming to happen during the backup?

- A. Configure backup optimization.
- B. Configure the channel to increase maxopenfiles.
- C. Configure a backup policy by using incremental backups.
- D. Configure the channel to increase capacity with the rate parameter.
- E. Configure the channel to adjust the tape buffer size by using the 3LKSIZE option.
- F. Configure large\_pool, if not done already. Alternatively, you can increase the size of
- G. LARGE\_POOL.

#### **Correct Answer:** AD

#### **QUESTION 15**

You are administering a multitenant container database (CDB) cdb1.

Examine the command and its output:

SQL>show parameterfile

NAMETYPEVALUE

----------------------------------------------------------------------- db\_create\_file\_deststring

db\_file\_name\_convertstring db\_filesinteger200

You verify that sufficient disk space is available and that no file currently exists in the `/u0l/app/oracle/ oradata/cdb1/salesdb' location.

You plan to create a new pluggable database (PDB) by using the command:

SQL>CREATEPLUGGABLEDATABASESALESPDB ADMINUSERsalesadmIDENTIFIED 3Y password ROLES=(dba) DEFAULTTABLESPACEsales DATAFILE' /u01/app/oracle/oradata/cdb1/salesdb/sales01 .dbf'SIZE 250M AUTOEXTEND ON FILE\_NAME\_CONVERT=(`/u01/app/oracle/oradata/cdb1/pdbseed/', '/u01/app/oracle/oradata/cdb1/ salesdb/') STORAGE(MAXSIZE2G) PATK\_PREFIX='/u01/app/oracle/oradata/cdb1/SALESPDB';

Which statement is true?

A. SALESPDB is created and is in mount state.

- B. PDB creation fails because the D3\_file\_name\_convert parameter is not set in the CDB.
- C. SALESPDB is created and is in read/write mode.
- D. PDB creation fails because a default temporary tablespace is not defined for SALESPDB.

#### **Correct Answer:** B

#### **QUESTION 16**

In your database, there are tablespaces that were read-only when the last backup was taken. These tablespaces have not been made read/write since then. You want to perform an incomplete recovery on the database by using a backup control file.

What precaution must you take for the read-only tablespaces before performing an incomplete recovery?

- A. All the read-only tablespaces should be taken offline.
- B. All the read-only tablespaces should be restored separately.
- C. All the read-only tablespaces should be renamed to have the MISSINGnnnn format.

D. All the read-only tablespaces should be made online with logging disabled.

#### **Correct Answer:** B

#### **QUESTION 17**

Examine the RMAN commands executed in your database:

RMAN>CONFIGUREDEFAULT DEVICE TYPE TO disk; RMAN>CONFIGURE DEVICETYPE DISK BACKUP TYPE TO BACKUPSET; RKAN> CONFIGURE CONTROLFILE AUTOBACKUP ON;

You issue the command: RMAN> BACKUP DATABASE;

Which two statements are true about the command?

- A. It performs a log switch.
- B. It creates compressed backup sets by using binary compression by default.
- C. It backs up only the used blocks in data files.
- D. It backs up data files, the control file, and the server parameter file.
- E. It creates a backup of only the control file whenever the database undergoes a structural change.

#### **Correct Answer:** BE

#### **QUESTION 18**

Which statement is true about the loss or damage of a temp file that belongs to the temporary tablespace of a pluggable database (PDB)?

- A. The PDB is closed and the temp file is re-created automatically when the PDB is opened.
- B. The PDB is closed and requires media recovery at the PDB level.
- C. The PDB does not close and the temp file is re-created automatically whenever the container database (CDB) is opened.
- D. The PDB does not close and starts by using the default temporary tablespace defined for the CD

#### **Correct Answer:** A

#### **QUESTION 19**

You execute the commands on a multitenant container database CDB1 that has multiple pluggable databases:

\$ . oraenv

ORACLE\_SID = [oracle] ? cdb1 The oraclebasefor ORACLE\_HOME=/u01/app/oracle/product/12.1.0/dbhome\_1 is /u01/app/oracle \$ rman target /

Recovery Manager : Release 12.1.0.0.2 - production on Fri Ju1 19 05:18:33: 2013

Coppyright (c) 1982, 2013, oracle and/or its affiliates. All rights reserved.

Connected to target database:CDB1 (DBID=782249327)

RMAN>SELECT name FROMv\$tablespace;

Which statement is true about the execution of the last command?

- A. It succeeds and displays all the tablespaces that belong to the root database.
- B. It fails and returns an error because a connection is not made by using the sysdba privilege.
- C. It succeeds and displays all the tablespaces that belong to the root and pluggable databases.
- D. It fails and returns an error because SQL commands cannot be executed at the RMAN prompt.

#### **Correct Answer:** A

#### **QUESTION 20**

Which Oracle Database component is audited by default if the Unified Auditing option is enabled?

- A. Oracle Data Pump
- B. Oracle Recovery Manager (RMAN)
- C. Oracle Label Security
- D. Oracle Database Vault
- E. Oracle Real Application Security

#### **Correct Answer:** B

#### **QUESTION 21**

Which two statements are true about tablespaces in multitenant container databases (CDBs)?

- A. Default permanent tablespaces can be shared across pluggable databases (PDBs).
- B. The current container must be set to root to create or modify the default temporary tablespace or tablespace group for a CDB.
- C. Each PDB can have its own default temporary tablespace.
- D. The default permanent tablespace for a PDB can be changed only by a local user with the required permissions.
- E. The amount of space that each PDB can use in a shared temporary tablespace must be set at the CDB level.

#### **Correct Answer:** AB

#### **QUESTION 22**

When is the UNDO\_RETENTION parameter value ignored by a transaction?

- A. when the data file of the undo tablespace is autoextensible
- B. when there are multiple undotablespaces available in a database
- C. when the undo tablespace is of a fixed size and retention guarantee is not enabled
- D. when Flashback Database is enabled

#### **Correct Answer:** C

#### **QUESTION 23**

Which two options can be configured for an existing database by using the Database Configuration Assistant (DBCA)?

- A. Database Resident Connection Pooling
- B. Oracle Suggested Backup Strategy
- C. Database Vault in ORACLE\_HOME
- D. Nondefaultblocksizetablespaces
- E. Configure Label Security

#### **Correct Answer:** DE

#### **QUESTION 24**

You have set the value of the NLS\_TIMESTAMP\_TZ\_FORMAT parameter to YYYY-MM-DD. The default format of which two data types would be affected by this setting?

- A. DATE
- B. TIMESTAMP
- C. INTERVAL YEAR TO MONTH
- D. INTERVAL DAY TO SECOND

**Get 100% Latest & Actual 1Z0-067 Exam's Question and Answers from CertBus. http://www.CertBus.com/1Z0-067.html**

**----------------------------------------------------------------------------------------------------**

E. TIMESTAMP WITH LOCAL TIME ZONE

#### **Correct Answer:** BE

#### **QUESTION 25**

Which statement is true about Enterprise Manager (EM) express in Oracle Database 12c?

- A. By default, EM express is available for a database after database creation.
- B. You can use EM express to manage multiple databases running on the same server.
- C. You can perform basic administrative tasks for pluggable databases by using the EM express interface.
- D. You cannot start up or shut down a database instance by using create and configure pluggable databases by using EM express.
- E. You can create and configure pluggable databases by using EM express.

#### **Correct Answer:** A

#### **QUESTION 26**

You issue the RMAN commands:

RMAN> CONFIGURE DEFAULT DEVICE TYPE TO disk; RKAN> CONFIGURE DEVICE TYPE DISK BACKUP TYPE TO COPY; RMAN>CONFIGURE CONTROLFILE AUTOBACKUP ON; RMAN> BACKUP DATABASE PLUS ARCHIVELOG DELETE INPUT;

Which three tasks are performed by the BACKUP DATABASE command?

- A. switching the online redo log file
- B. backing up all data files as image copies and archive log files, and deleting those archive log files
- C. backing up only the used blocks in the data files
- D. backing up all used and unused blocks in the data files
- E. backing up all archived log files and marking them as obsolete

#### **Correct Answer:** ACE

#### **QUESTION 27**

As part of a manual upgrade process, after installing the software for Oracle Database 12c and preparing the new Oracle home, you shut down the existing single-instance database.

Which step should you perform next to start the upgrade of the database?

- A. Start up the database instance by using the new location of the server parameter file and run the catuppst.sqi script to generate informational messages and log files during the upgrade.
- B. Start up the database instance by using the new location of the server parameter file and run the cact1.pl script from the new Oracle home to use parallel upgrade options that reduce down time.
- C. Start up the database instance by using the STARTUP UPGRADE command and gather fixed object statistics to minimize the time needed for recompilation.
- D. Start up the database instance by using the STARTUP UPGRADE command, which opens the existing database, and then performs additional upgrade operations.

#### **Correct Answer:** C

#### **QUESTION 28**

Examine the command to duplicate a database:

RMAN> DUPLICATE TARGET DATABASE TO cdb PLUGGABLE DATABASE pdb1, pdb5;

Which two statements are true about the DUPLICATE command?

**----------------------------------------------------------------------------------------------------**

**Get 100% Latest & Actual 1Z0-067 Exam's Question and Answers from CertBus. http://www.CertBus.com/1Z0-067.html**

- A. The SPFILE is copied along with the data files of the pluggable databases (PDBs). The root and the seed database in the container database (CDB) are also duplicated.
- B. A backup of pdbi and pd35 must exist before executing the command.
- C. The duplicate command first creates a backup, and then duplicates the PDBs by using the
- D. backup.
- E. An auxiliary instance must be started with the initialization parameter ENABLE\_PLUGGABLE\_DATABASE set to TRUE.

#### **Correct Answer:** DE

#### **QUESTION 29**

Which three statements are true regarding the use of the Database Migration Assistant for Unicode (DMU)?

- A. A DBA can check specific tables with the DMU
- B. The database to be migrated must be opened read-only.
- C. The release of the database to be converted can be any release since 9.2.0.8.
- D. The DMU can report columns that are too long in the converted characterset
- E. The DMU can report columns that are not represented in the converted characterset

#### **Correct Answer:** ADE

#### **QUESTION 30**

Identify three reasons for using a recovery catalog with Recovery Manager (RMAN).

- A. to store backup information of multiple databases in one place
- B. to restrict the amount of space that is used by backups
- C. to maintain a backup for an indefinite period of time by using the KEEP FOREVER clause
- D. to store RMAN scripts that are available to any RMAN client that can connect to target databasesregistered in the recovery catalog
- E. to automatically delete obsolete backups after a specified period of time

#### **Correct Answer:** CDE

#### **QUESTION 31**

Which two statements are true regarding Oracle Data Pump?

- A. EXPDP and IMPDP are the client components of Oracle Data Pump.
- B. DBMS, DATAPUMP PL/SQL packages can be used independently of the Data Pump clients.
- C. Oracle Data Pump export and import operations can be performed only by users with the SYSDBA privilege.
- D. Oracle Data Pump imports can be done from the export files generated in the Original Export Utility.
- E. EXPDP and IMPDP use the procedures provided by DBMS\_METADATA to execute export and import commands.

#### **Correct Answer:** AB

#### **QUESTION 32**

The CATDB12C database contains an Oracle Database 12c catalog schema owned by the rci2c user.

The CATD3H database contains an Oracle Database Ug catalog schema owned by the rch user. A database with dbid=H2324I is registered in the catdbII catalog. Both the recovery catalog databases are open.

In the CATD3i2c database, you execute the commands:

: r-ar.

RKAN> CONNECT CATALOG rci2c/passI2c@catdbi2c

RKAN> IMPORT CATALOG rcii/pwdcatUQcatdfoil DBI2=142324i;

What is the outcome of the import?

- A. It fails because the target database and recovery catalog database are of different versions.
- B. It succeeds and all global scripts in the rci: catalog that have the same name as existing global scripts in the RCI2C catalog are automatically renamed.
- C. It succeeds but the database is not automatically registered in the rc:2c catalog.
- D. It fails because RMAN is not connected to the target database with r3:T=:42324:.

#### **Correct Answer:** B

#### **QUESTION 33**

The CATDBI2c database contains an Oracle Database 12c catalog schema owned by the rc12c user. The CATDB11 database contains an Oracle Database l1g catalog schema owned by the RCII user. A database with DBID=1423241 is registered in the CATDB11 catalog. Both the recovery catalog databases are open.

In the CATDB12c database, you execute the commands:

Srman RMAN> CONNECT CATALOG rc12c/pass12c8catdbI2c RMAN> IMPOST CATALOG rc1l/pwdcatl19catdbl1 DBID=I423241;

What is the outcome of the import?

- A. It fails because the target database and recovery catalog database are of different versions.
- B. It succeeds and all global scripts in the sc:: catalog that have the same name as existing global scripts in the RC12C catalog are automatically renamed.
- C. It succeeds but the database is not automatically registered in the Rc12c catalog.
- D. It fails because RMAN is not connected to the target database with DBID=1423241.

#### **Correct Answer:** B

#### **QUESTION 34**

You issue the command:

SQL> ALTER DATABASE BACKUP CONTROLFILE TO TRACE;

Which statement is true about the command?

- A. It creates a copy of the control file and stores it in the location specified in the diagnostic\_dest initialization parameter.
- B. It creates a file that contains the SQL statement, which is required to re-create the control file.
- C. It updates the alert log file with the location and contents of the control file.
- D. It creates a binary backup of the control file.

#### **Correct Answer:** A

#### **QUESTION 35**

You create a default Flashback Data Archive FLA1and enable it for the EMPLOYEES table in the HR schema.

After a few days, you want to alter the EMPLOYEES table by executing the command:

SQL> ALTER TABLE EMPLOYEES ADD PHONE NUMBER(12);

Which statement is true about the execution of the command?

- A. It gives an error because DDL statements cannot be executed on a table that is enabled for Flashback Data Archive.
- B. It executes successfully and all metadata related to the EMPLOYEES table before altering the table definition is purged from Flashback Data Archive.

**----------------------------------------------------------------------------------------------------**

- C. It executes successfully and continues to store metadata related to the EMPLOYEES table.
- D. It executes successfully but Flashback Data Archive is disabled for the EMPLOYEES table.

#### **Correct Answer:** B

#### **QUESTION 36**

Examine the commands executed in CDBS ROOT of your multitenant container database (CDB) that has multiple pluggable databases (PDB):

SQL> CREATE ROLE c ##role1 CONTAINER-ALL; SQL> GRANT CREATE SESSION, CREATE TABLE TO  $c$ ##role1 CONTAINER'ALL; SQL>CREATE USER c##adnin IDENTIFIED BY orcl123; SQL>GRANT c##role1 TO c##admin CONTAINER=ALL; SQL> GRANT SELECT ON DBA\_USERS to c##rola1 CONTAINER\*ALL;

Which statement is true about granting the select privilege on the DBA\_users view to the c##ROLE1role?

- A. The command fails and gives an error because object privileges cannot be granted to a common user.
- B. The command fails because container is not set to current.
- C. The command succeeds and the common user cmadnxn can create a session and query the D3A users view in cdbssoo? and all the PDBs.
- D. The command succeeds and the common user ct (admin can create a session in cdbSroot and all the PDBs, but can only query the dba\_users view in ct3S?cdt.
- E. The command succeeds and the common user c#(admin can create a session and query the D3A users view only in cdbsrooi.

**Correct Answer:** AD

To Read the **Whole Q&As**, please purchase the **Complete Version** from **Our website**.

# **Trying our product !**

- **★ 100%** Guaranteed Success
- **★ 100%** Money Back Guarantee
- **★ 365 Days** Free Update
- ★ **Instant Download** After Purchase
- ★ **24x7** Customer Support
- ★ Average **99.9%** Success Rate
- ★ More than **69,000** Satisfied Customers Worldwide
- ★ Multi-Platform capabilities **Windows, Mac, Android, iPhone, iPod, iPad, Kindle**

### **Need Help**

Please provide as much detail as possible so we can best assist you. To update a previously submitted ticket:

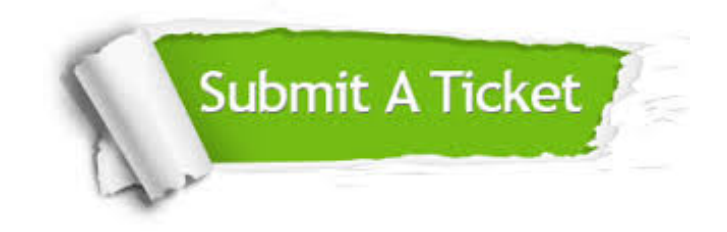

**One Year Free Update** Free update is available within One ar after your purchase. After One you will get 50% discounts for ng. And we are proud to t a 24/7 efficient Customer vort system via Email.

100%

**Money Back Guarantee** To ensure that you are spending on quality products, we provide 100% money back guarantee for 30 days from the date of purchase.

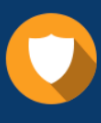

We respect customer privacy. We use McAfee's security service to provide you with utmost security for vour personal information & peace .<br>of mind.

**Security & Privacy** 

### **Guarantee & Policy | Privacy & Policy | Terms & Conditions**

[Any charges made through this site will appear as Global Simulators Limited.](http://www.itexamservice.com/)  All trademarks are the property of their respective owners.

Copyright © 2004-2017, All Rights Reserved.